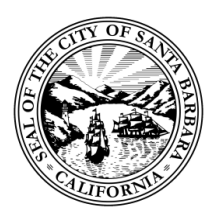

**CITY OF SANTA BARBARA ACCESS ADVISORY COMMITTEE** *[SantaBarbaraCA.gov/AccessAC](https://www.santabarbaraca.gov/gov/brdcomm/ac/access/default.asp)* **AGENDA REGULAR MEETING Meeting held via ZOOM Webinar Date: Friday, February 25, 2022, at 9:30 a.m.**

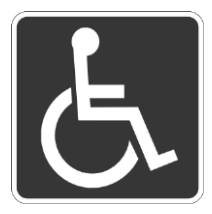

**This meeting will be held by teleconference as authorized by Government Code § 54953(e)(1)(a) to promote social distancing and prioritize the public's health and well-being under Santa Barbara County Health Officer orders. As a public health and safety precaution, the David Gebhard Public Meeting Room will not be open to the general public. Access Advisory Committee Members may participate electronically. The City of Santa Barbara strongly encourages and welcomes public participation during this time.**

### **PUBLIC PARTICIPATION:**

### **TO JOIN MEETING ELECTRONICALLY VIA ZOOM WEBINAR:**

To participate via Zoom Webinar, please pre-register for the meeting using the link below: [https://santabarbaraca-gov.zoom.us/webinar/register/WN\\_NXMzrTSSScysgmsJsW3Vow](https://santabarbaraca-gov.zoom.us/webinar/register/WN_NXMzrTSSScysgmsJsW3Vow)

*After registering, you will receive a confirmation email containing information about joining the webinar. You will be connected to audio using your computer's microphone and speakers (VoIP). A headset is recommended. You can also select the option to use your telephone, but you must use the ZOOM Webinar software to interact with the meeting. Select "Use Telephone" after joining the webinar to use your telephone. Oral comments during a meeting may be made by electronic participation only.*

#### **ZOOM WEBINAR PHONE CONTROLS FOR PARTICIPANTS:**

The following commands can be entered by using your phone's dial pad while in a Zoom Meeting: Press \*6 - use to toggle mute/ un-mute.

Press \*9 - use to toggle raise/ lower hand.

*If you have technical questions about the webinar, please go to: [https://support.zoom.us/hc/en-us.](https://support.zoom.us/hc/en-us)*

# **TO PARTICIPATE VIA TELEPHONE:**

Please register and forward your email registration email to [ADA@SantaBarbaraCA.gov](mailto:ADA@SantaBarbaraCA.gov) and request that a local phone number be sent to you. Once received, please do not share this phone number as it will be unique to you and is designated for this meeting only.

**PUBLIC COMMENT:** To give a public comment via the Zoom webinar, click the "Raise Hand" button only when the item you wish to speak on has begun. When the Chair calls for public comment, the Committee Secretary will announce you and will unmute your microphone. The public will not be able to share their video or screen. If you have requested, and are using the local phone number, press \*9 to request to comment when the item you wish to address is announced. Please mute your phone until called to speak. If you do not have a mute button, you may mute it by pressing \*6. You can unmute by pressing the same keys \*6. When the chair calls for public comment, the Committee Secretary will announce you and will unmute your microphone.

**TO PROVIDE WRITTEN PUBLIC COMMENT:** Public comments may be submitted via email to [ADA@SantaBarbaraCA.gov.](mailto:ADA@SantaBarbaraCA.gov) All public comments must be submitted via email before 4:00 p.m. the day before the meeting and will be provided to the Committee. Public comments will become part of the public record.

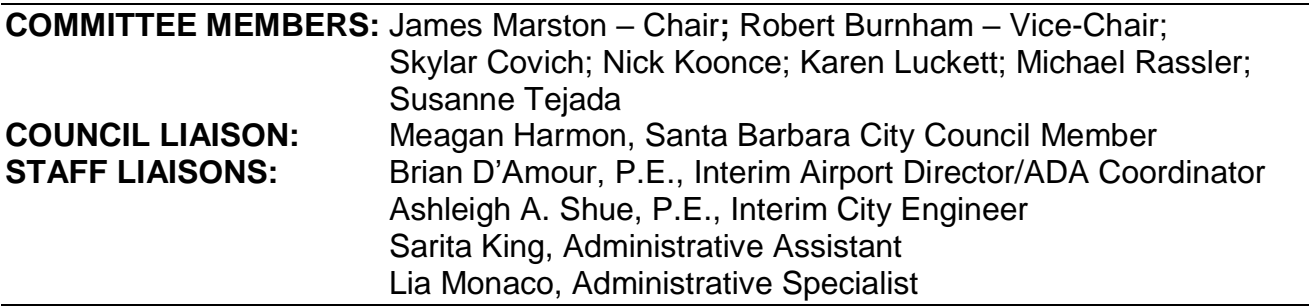

# **1. CALL TO ORDER**

**2. ROLL CALL AND INTRODUCTION OF STAFF AND PUBLIC**

# **3. INTRODUCTION OF COMMITTEE MEMBERS**

### **4. COMMITTEE MEMBER REPORTS AND STAFF ANNOUNCEMENTS**

#### **5. PUBLIC COMMENT**

Any member of the public may address the Access Advisory Committee for up to five minutes on any subject within the jurisdiction of the Access Advisory Committee that is not scheduled for a public discussion.

### **6. APPROVAL OF MINUTES**

Recommendation: That the Access Advisory Committee waive further reading and approve the Minutes from the Regular Meeting of November 5, 2021, [\(Click here for hyperlink to DRAFT](https://www.santabarbaraca.gov/civicax/filebank/blobdload.aspx?BlobID=241256)  [Minutes\),](https://www.santabarbaraca.gov/civicax/filebank/blobdload.aspx?BlobID=241256) and the Minutes of the Special Meeting of November 19, 2021 [\(Click here for](https://www.santabarbaraca.gov/civicax/filebank/blobdload.aspx?BlobID=244156)  [hyperlink to DRAFT Minutes\).](https://www.santabarbaraca.gov/civicax/filebank/blobdload.aspx?BlobID=244156)

#### **7. CHAIR AND VICE-CHAIR ELECTION**

Election of new Chair and Vice-Chair for Access Advisory Committee.

# **8. ADA COORDINATOR'S REPORT**

Recommendation: That the Access Advisory Committee receive a brief report from the ADA Coordinator on various accessibility-related items, including how to receive updates on project status, and how to sign up for notifications from City Boards and Commissions.

#### **9. STREETS CAPITAL PROJECTS – BI-ANNUAL UPDATE**

Recommendation: That the Access Advisory Committee receive a report on Streets projects from Eric Goodall, Supervising Engineer.

# **10. FACILITIES PROJECTS – BI-ANNUAL UPDATE**

Recommendation: That the Access Advisory Committee receive a report on the status of various capital projects including the Library Plaza and Library Elevator Projects from Jesse Wheeler, Project Engineer, and Angela Oslund, Facilities Manager, of the Public Works Department Facilities Division.

#### **11. BREAK**

# **12. OUTDOOR DINING OPERATIONS UPDATE**

Recommendation: That the Access Advisory Committee receive a report on Outdoor Dining Operations from Sarah Clark, Acting Downtown Plaza and Parking Manager.

# **13. SUBCOMMITTEE REPORTS**

Recommendation: That the Access Advisory Committee receive an update from the following:

- Sidewalk Ad-Hoc Committee (Marston, Burnham, Koonce)
- Blue Curb Parking Ad-Hoc Committee (Koonce, Tejada)
- Annual Report and Access Advisory Committee Resolution Ad-Hoc Committee (Koonce, Burnham)
- Website Application Replacement Project Ad-Hoc Committee (Burnham, Koonce, Marston)
- Outdoor Dining and Parklets Ad-Hoc Committee (Tejada, Marston)

### **ADJOURNMENT**

### **DATE OF NEXT MEETING: Friday, May 20, 2022, at 9:30 a.m. via ZOOM Webinar.**

**AMERICANS WITH DISABILITIES ACT:** If you need auxiliary aids, services, or staff assistance to attend or participate in this meeting, please contact Sarita King at (805) 564-5488. If possible, notification at least 48 hours prior to the meeting will usually enable the City to make reasonable arrangements. Specialized services, such as sign language interpretations or documents in Braille, may require additional lead-time to arrange. A list of commonly used ZOOM keyboard commands for Mac computers may be found at this link: **ZOOM WEBINAR ACCESSIBLE KEYBOARD SHORTCUTS** - [MAC.PDF](https://www.santabarbaraca.gov/civicax/filebank/blobdload.aspx?BlobID=235638) and ZOOM keyboard commands for PC computers may be found at this link: [ZOOM](https://www.santabarbaraca.gov/civicax/filebank/blobdload.aspx?BlobID=235639)  [WEBINAR ACCESSIBLE KEYBOARD SHORTCUTS -](https://www.santabarbaraca.gov/civicax/filebank/blobdload.aspx?BlobID=235639) PC.PDF

A full listing of ZOOM commands may be found at this link: [https://support.zoom.us/hc/en](https://support.zoom.us/hc/en-us/articles/205683899-Hot-keys-and-keyboard-shortcuts)[us/articles/205683899-Hot-keys-and-keyboard-shortcuts](https://support.zoom.us/hc/en-us/articles/205683899-Hot-keys-and-keyboard-shortcuts)

**AGENDAS, MINUTES AND REPORTS:** Copies of documents relating to agenda items are available for review, which are posted online at the web address at the top of this agenda. Please note that online Staff Reports may not include some exhibits. Materials related to an item on this agenda submitted to the Access Advisory Committee after distribution of the agenda packet are available for public inspection on the City's Accessibility website at [SantaBarbaraCA.gov/gov/Accessibility.](https://www.santabarbaraca.gov/gov/accessibility/default.asp)